# **EPIX10KA Data Access**

- [Calibration constants](#page-0-0)
- [Run, Step, and Event Loops](#page-0-1)
- [Methods of det.raw](#page-1-0)
	- <sup>o</sup> [Methods for AMI interface](#page-1-1)
		- $\blacksquare$ [raw](#page-1-2)
		- **[calib](#page-1-3)**
		- $\n *image*\n$  $\n *image*\n$  $\n *image*\n$
		- [segments](#page-2-1)
	- o [Other useful methods hidden for AMI](#page-2-2)
		- **Lack and \_mask\_comb**
		- [Separate masks](#page-3-0)
		- **[Pixel coordinate arrays](#page-3-1)**
- [References](#page-3-2)

## <span id="page-0-0"></span>Calibration constants

[Jungfrau and Epix10ka Calibration](https://confluence.slac.stanford.edu/display/PSDM/Jungfrau+and+Epix10ka+Calibration)

## <span id="page-0-1"></span>Run, Step, and Event Loops

```
class Arguments:
  expt = 'ueddaq02'
  run = 66
 evtmax = 5 detname = 'epixquad'
args = Arguments()
from psana.pyalgos.generic.NDArrUtils import info_ndarr
from psana import DataSource
ds = DataSource(exp=args.expt, run=args.run, dir=f'/cds/data/psdm/{args.expt[:3]}/{args.expt}/xtc')
for irun,run in enumerate(ds.runs()):
  print('\n==== %02d run: %d exp: %s detnames: %s' % (irun, run.runnum, run.expt, ','.join(run.detnames)))
  print('make %s detector object' % args.detname)
  det = run.Detector(args.detname)
  for istep,step in enumerate(run.steps()):
    print('\nStep %1d' % istep)
     for ievt,evt in enumerate(step.events()):
        if ievt>args.evtmax: exit('exit by number of events limit %d' % args.evtmax)
        print('%s\nEvent %04d' % (80*'_',ievt))
         segs = det.raw.segments(evt)
        raw = det.raw.raw(evt)
         print(info_ndarr(segs, 'segsments '))
         print(info_ndarr(raw, 'raw '))
```
**output of the above script**

==== 00 run: 66 exp: ueddaq02 detnames: timing,epixquad make epixquad detector object Step 0 \_\_\_\_\_\_\_\_\_\_\_\_\_\_\_\_\_\_\_\_\_\_\_\_\_\_\_\_\_\_\_\_\_\_\_\_\_\_\_\_\_\_\_\_\_\_\_\_\_\_\_\_\_\_\_\_\_\_\_\_\_\_\_\_\_\_\_\_\_\_\_\_\_\_\_\_\_\_\_\_ Event 0000 segsments shape: (4,) size: 4 dtype: uint16 [0 1 2 3] raw shape:(4, 352, 384) size:540672 dtype:uint16 [3304 3385 3401 3407 3291...] \_\_\_\_\_\_\_\_\_\_\_\_\_\_\_\_\_\_\_\_\_\_\_\_\_\_\_\_\_\_\_\_\_\_\_\_\_\_\_\_\_\_\_\_\_\_\_\_\_\_\_\_\_\_\_\_\_\_\_\_\_\_\_\_\_\_\_\_\_\_\_\_\_\_\_\_\_\_\_\_ Event 0001 segsments shape: (4,) size: 4 dtype: uint16 [0 1 2 3] raw shape:(4, 352, 384) size:540672 dtype:uint16 [3278 3381 3385 3393 3298...] \_\_\_\_\_\_\_\_\_\_\_\_\_\_\_\_\_\_\_\_\_\_\_\_\_\_\_\_\_\_\_\_\_\_\_\_\_\_\_\_\_\_\_\_\_\_\_\_\_\_\_\_\_\_\_\_\_\_\_\_\_\_\_\_\_\_\_\_\_\_\_\_\_\_\_\_\_\_\_\_ Event 0002 segsments shape: (4,) size: 4 dtype: uint16 [0 1 2 3] raw shape:(4, 352, 384) size:540672 dtype:uint16 [3317 3431 3431 5256 5790...] \_\_\_\_\_\_\_\_\_\_\_\_\_\_\_\_\_\_\_\_\_\_\_\_\_\_\_\_\_\_\_\_\_\_\_\_\_\_\_\_\_\_\_\_\_\_\_\_\_\_\_\_\_\_\_\_\_\_\_\_\_\_\_\_\_\_\_\_\_\_\_\_\_\_\_\_\_\_\_\_ Event 0003 segsments shape: (4,) size: 4 dtype: uint16 [0 1 2 3] raw shape:(4, 352, 384) size:540672 dtype:uint16 [3325 3439 3426 3462 3361...] \_\_\_\_\_\_\_\_\_\_\_\_\_\_\_\_\_\_\_\_\_\_\_\_\_\_\_\_\_\_\_\_\_\_\_\_\_\_\_\_\_\_\_\_\_\_\_\_\_\_\_\_\_\_\_\_\_\_\_\_\_\_\_\_\_\_\_\_\_\_\_\_\_\_\_\_\_\_\_\_ Event 0004 segsments shape: (4,) size: 4 dtype: uint16 [0 1 2 3] raw shape:(4, 352, 384) size:540672 dtype:uint16 [3328 3436 3434 3456 3348...] \_\_\_\_\_\_\_\_\_\_\_\_\_\_\_\_\_\_\_\_\_\_\_\_\_\_\_\_\_\_\_\_\_\_\_\_\_\_\_\_\_\_\_\_\_\_\_\_\_\_\_\_\_\_\_\_\_\_\_\_\_\_\_\_\_\_\_\_\_\_\_\_\_\_\_\_\_\_\_\_ Event 0005 segsments shape: $(4, )$  size:4 dtype:uint16 [0 1 2 3] raw shape:(4, 352, 384) size:540672 dtype:uint16 [3335 3428 3426 3454 3347...] exit by number of events limit 5

## <span id="page-1-0"></span>Methods of det.raw

### <span id="page-1-1"></span>Methods for AMI interface

<span id="page-1-2"></span>**raw**

raw = det.raw.raw(evt)

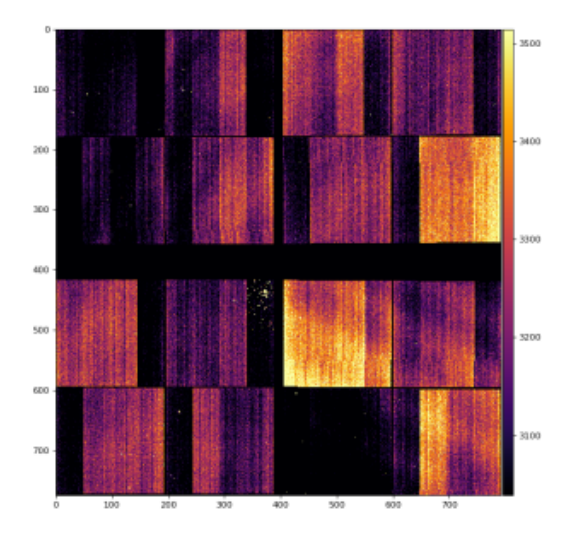

#### <span id="page-1-3"></span>**calib**

clb = det.raw.calib(evt)

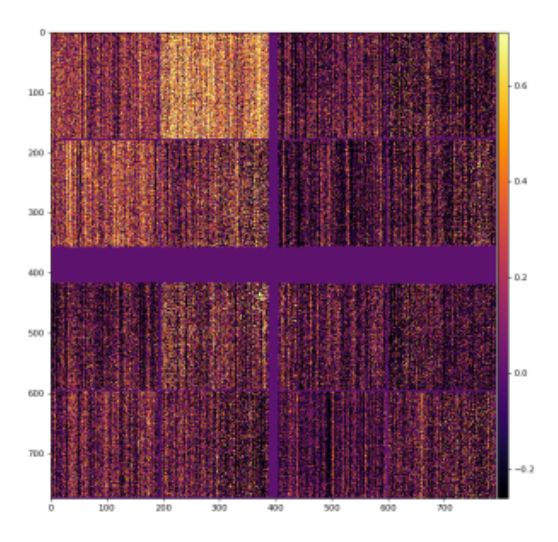

user\_mask = np.ones\_like(det.raw.raw(evt), dtype=DTYPE\_MASK) #np.uint8  $user\_mask[0,100:150,200:250] = 0$ 

clb = det.raw.calib(evt, cmpars=(7,2,100,10), mbits=0o7, mask=user\_mask, edge\_rows=10, edge\_cols=10, center\_rows=5, center\_cols=5, \*\*kwargs)

common mode correction, user defined mask, status mask and mask of edges are applied:

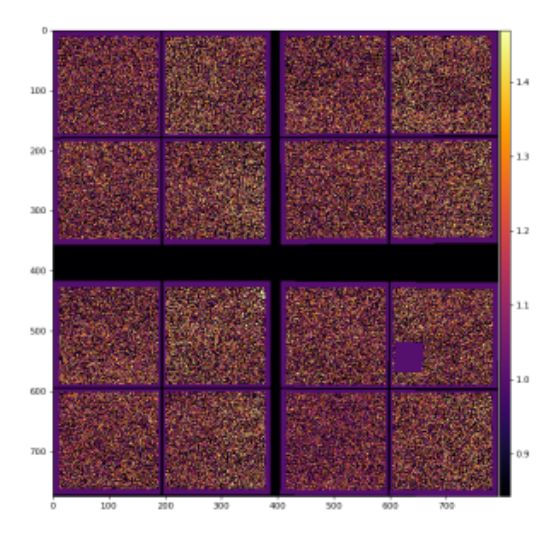

#### <span id="page-2-0"></span>**image**

img = det.raw.image(evt, \*\*kwargs)

img = det.raw.image(evt)

img = det.raw.image(evt, nda=arr, pix\_scale\_size\_um=args.pscsize, mapmode=args.mapmode)

#### <span id="page-2-1"></span>**segments**

segs = det.raw.segments(evt)

### <span id="page-2-2"></span>Other useful methods hidden for AMI

#### <span id="page-2-3"></span>**\_mask and \_mask\_comb**

msk = det.raw.\_mask(calib=False, status=False, edges=False, neighbors=False, \*\*kwargs)

msk = det.raw.\_mask\_comb(mbits=0o7, mask=None, edge\_rows=10, edge\_cols=10, center\_rows=5, center\_cols=5)

where mbits &1 - calib, &2 - status, &4 -edges , &8 - neighbors

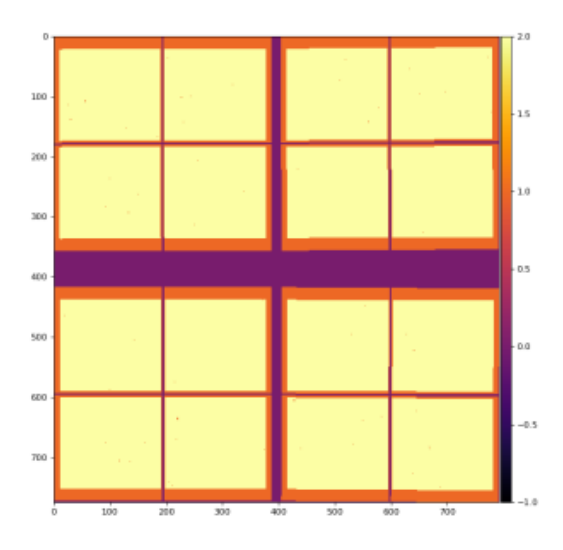

### <span id="page-3-0"></span>**Separate masks**

o = det.raw

m = o.\_mask\_default(dtype=DTYPE\_MASK)

m = o.\_mask\_calib\_or\_default(dtype=DTYPE\_MASK)

m = o.\_mask\_from\_status(\*\*kwa)

m = o.\_mask\_edges(edge\_rows=10, edge\_cols=10, center\_rows=5, center\_cols=5, \*\*kwa)

### <span id="page-3-1"></span>**Pixel coordinate arrays**

a = o.\_pixel\_coord\_indexes(\*\*kwa) # 'pix\_scale\_size\_um',None; 'xy0\_off\_pix',None; # do\_tilt',True; 'cframe',0

 $a = 0$ . pixel\_coords(\*\*kwa)  $\#$  do\_tilt', True; 'cframe',0

## <span id="page-3-2"></span>References

- [EPIX10KA2M References](https://confluence.slac.stanford.edu/display/PSDM/EPIX10KA2M+References)
- [Jungfrau and Epix10ka Calibration](https://confluence.slac.stanford.edu/display/PSDM/Jungfrau+and+Epix10ka+Calibration)
- [Common mode correction algorithms](https://confluence.slac.stanford.edu/display/PSDM/Common+mode+correction+algorithms)
- <https://github.com/slac-lcls/lcls2/blob/master/psana/psana/detector/areadetector.py>